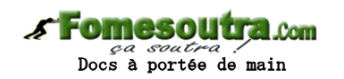

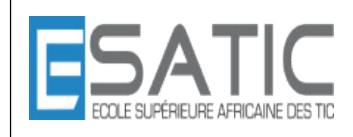

Année scolaire 2014 - 2015

PROF : KONAN HYACINTHE LICENCE 1 SRIT

# CHAPITRE 7 et 8 : VARIABLES STRUCTUREES TRAVAUX DIRIGES

### **EXERCICE 1 \* ADN**

Les bases d'un brin d'ADN sont codées par l'un des quatre caractères 'A', 'C', 'G', ou 'T'. On peut représenter un brin d'ADN par un tableau contenant une séquence de bases, apparaissant dans un ordre quelconque. On peut alors calculer le brin complémentaire sachant que, dans deux brins complémentaires, les bases 'A' et 'T' se correspondent ainsi que les bases 'C' et 'G' Ecrire un algorithme qui value un tableau avec les bases d'un brin d'ADN données par l'utilisateur (saisies contrôlées), construit, puis affiche le tableau représentant le brin complémentaire. La fin de saisie sera marquée par l'entrée d'un caractère spécial, par exemple le caractère 'X'.

Exemple :

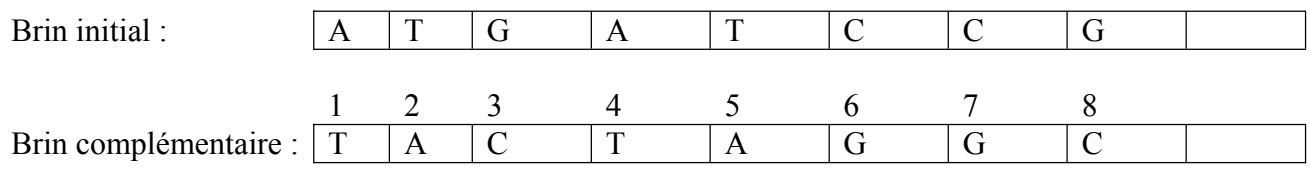

#### **EXERCICE 2 \* Classe d'ages**

On veut étudier la répartition d'un échantillon de population dans les neuf classes d'âge définies cidessous.

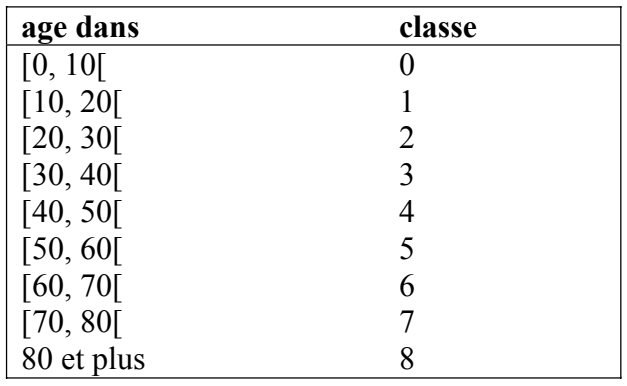

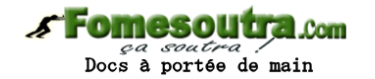

Ecrire un algorithme qui :

- saisit une liste d'entiers représentant les âges sans les mémoriser et construit, au fur et à mesure de la saisie, un tableau contenant l'effectif de chaque classe. Une valeur négative terminera la saisie.
- affiche une représentation de ce tableau en affichant une ligne par classe, et, sur chaque ligne un nombre d'étoiles égal à l'effectif de la classe.

Exemple avec la série :

68 92 60 24 71 14 52 12 16 40 80 18 20 40 10 6 48 43 25

on obtiendra la représentation ci-dessous :

classe 0 : \* classe 1 : \*\*\*\*\* classe  $2 \cdot **$ classe 3 : classe 4 : \*\*\*\* classe  $5 : *$ classe  $6 \cdot$ \*\* classe 7 : \* classe  $8 \cdot$ \*\*

#### **EXERCICE 3 \* Pluviométrie**

On dispose d'un ensemble de relevés pluviométriques réalisés sur un territoire donné. Les relevés ont lieu en différents points de ce territoire. Un relevé est constitué de 3 données inscrites sur une fiche :

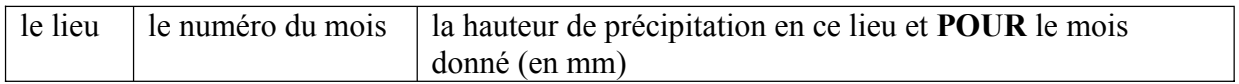

Exemple de relevé :

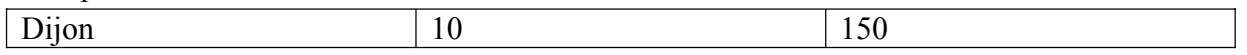

L'objectif de cet exercice est :

- de **FAIRE** effectuer la saisie des relevés **POUR** les stocker dans trois vecteurs nommés *Lieux*, *Mois*, *Hauteurs*. Cette saisie se fera par une **PROCEDURE** nommée *SaisirReleves* qui remplira les trois vecteurs et calculera le nombre de relevés *Nbsaisis*.
- d'exploiter ces données **POUR** remplir un vecteur nommé *Somme* qui contiendra **POUR** chaque mois la somme des hauteurs de précipitation enregistrées dans tous les lieux. Cette exploitation se fera à l'aide d'une **PROCEDURE** nommée *ExploiterReleves*.
- d'afficher le contenu du vecteur *Somme* avec une **PROCEDURE** *AfficherSomme*.

L'action *SaisirReleves* demande à l'utilisateur une suite de relevés (lieu, n° du mois, hauteur) et range ces relevés dans 3 vecteurs *Lieux*, *Mois*, *Hauteurs* de sorte que "i, *Lieux[i]*, *Mois[i]*, *Hauteurs[i]*  relèvent de la même fiche.

Le nombre de relevés n'est pas connu a priori par l'utilisateur, celui-ci devra donc arrêter la saisie par une chaîne de caractères fictive, par exemple 'Z'. L'action devra aussi, en cours de saisie, compter le nombre de relevés **POUR** valuer la variable *Nbsaisis.*.

De plus la saisie d'un numéro de mois d'une part et celle de la hauteur d'autre part devront **FAIRE** l'objet d'une **PROCEDURE** de saisie avec contrôle de réponse (entre 10 et 1000 **POUR** la hauteur).

# **Fomesoutra.com**

*ça soutra /*<br>Docs à portée de main

## Exemple :

Exemple:

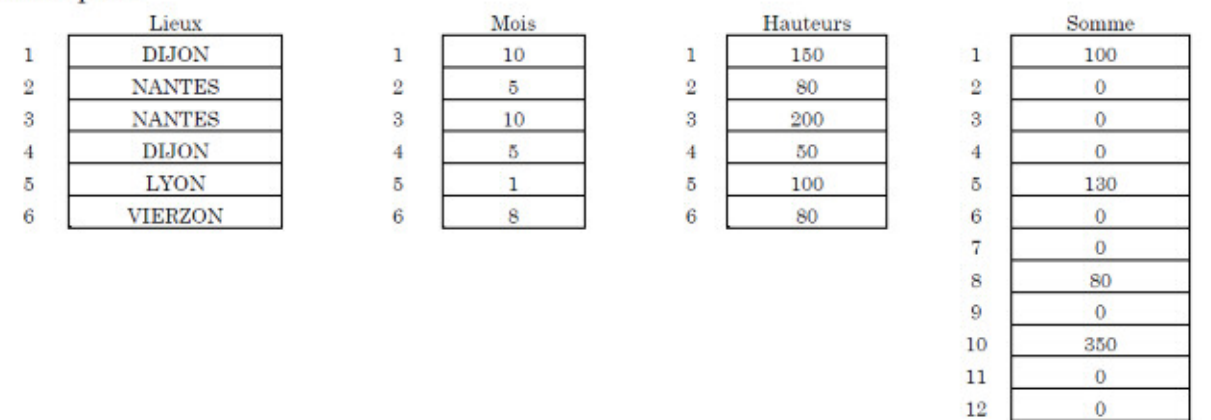

L'action *ExploiterReleves* prend les données nécessaires dans les vecteurs *Mois*, *Hauteurs* et dans la variable *Nbsaisis* et remplit le vecteur *Somme* comme indiqué ci-dessus.

# **EXERCICE 4 \*\* Pluviométrie 2**

Refaites l'exercice précédent (pluviométrie 1) en utilisant la notion de structure.

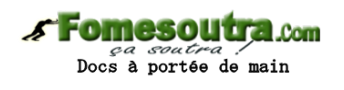

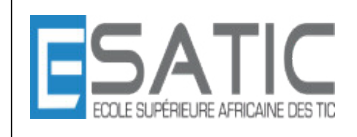

Année scolaire 2014 - 2015

PROF : KONAN HYACINTHE LICENCE 1 SRIT

# CHAPITRE 7 et 8 : VARIABLES STRUCTUREES TRAVAUX DIRIGES

## **CORRECTION**

#### **EXERCICE 1 \* ADN**

#### **ALGORITHMIQUE** ADN

#### **CONSTANTES**

TAILLE MAX = 100 /\* taille maximale d'un brin d'ADN \*/ **TYPES** t\_ADN = **TABLEAU**[1..TAILLE\_MAX] de caractere **VARIABLES** brinInitial : t\_ADN /\* le brin initial d'ADN \*/ brinComplement : t\_ADN /\* le complémentaire du brin initial \*/

nbBases : **ENTIER** /\* nombre de bases dans les brins \*/

#### **DEBUT**

 remplir(brinInitial, nbBases) construire(brinInitial, nbBases, brinComplement) afficher(brinInitial, nbBases) afficher(brinComplement, nbBases)

#### **FIN**

/\* Value un brin d'ADN \*/ **PROCEDURE** remplir( sortie brin : t\_ADN, sortie nb : **ENTIER**) **VARIABLES** locales

## base : **CARACTERE**

#### **DEBUT**

```
nb \leftarrow 0obtenirBase(base) /* on arrête avec 'X' */
TANTQUE base != 'X' et nb < TAILLE_MAX FAIRE
        nb \leftarrow nb + 1\text{brin}[nb] \leftarrow \text{base} obtenirBase(base)
```
#### **FINTANTQUE**

#### **FIN** /\*

\* Saisit un **CARACTERE** et le redemande jusqu'à ce qu'il soit un 'X'

\* ou corresponde à une base

\*/

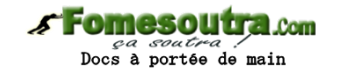

```
PROCEDURE obtenirBase (sortie base : CARACTERE) 
DEBUT
      ECRIRE('Base ou X POUR terminer : ')
      LIRE(base) 
      TANTQUE base != 'A' et base != 'T' et base != 'G' et base != 'C' et base != 'X' FAIRE
            ECRIRE ('erreur : répondre par A, T, G, C ou Z POUR terminer')
            LIRE(base) 
      FINTANTQUE
FIN
```
NB : on aurait pu utiliser un tableau pour stocker les bases et le caractère d'arrêt X

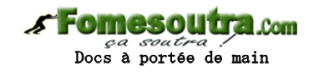

/\*

\* Construit le brin complémentaire de brin qui possède nb bases

\*/

**PROCEDURE** construire ( entrée brin : t\_ADN, entrée nb : **ENTIER**, sortie compl : t\_ADN) **VARIABLES** locales

# i : **ENTIER**

**DEBUT**

```
POUR i de 1 à nb FAIRE
       SELON brin[i] DANS
               'A': compl[i] \leftarrow 'T'
               T': compl[i] \leftarrow 'A''C': compl[i] \leftarrow 'G''G': compl[i] \leftarrow 'C'FINSELON
```
**FINPOUR**

### **FIN**

/\* Affiche un tableau de caractères = un brin d'ADN \*/

```
PROCEDURE afficher ( entrée t : t_ADN, entrée nb : ENTIER) 
VARIABLES locales 
       i : ENTIER
```
**DEBUT**

**POUR** i de 1 à nb **FAIRE ECRIRE**(t[i], " , ") **FINPOUR ECRIRE**(CRLF) /\* passage à la ligne \*/

#### **FIN**

## **EXERCICE 2 \* Classe d'ages**

on suppose que les classes d'âge sont des intervalles qui vont \* de 10 en 10. Il y a 9 classes d'âge

```
ALGORITHMIQUE ClassesDAge 
F<sub>0</sub>
```

```
CONSTANTES
            NB CLASSES = 9 TAILLE_CLASSES = 10 
      TYPES
             t_classes = TABLEAU[1..NB_CLASSES] d'ENTIER
      VARIABLES
             classes : t_classes 
DEBUT
       calculer(classes) 
       afficher(classes)
```
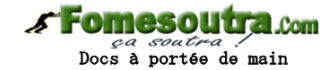

/\* \* saisit un certain nombre d'âges **ENTIER**s jusqu'à une saisie \* négative et calcule les effectifs des classes d'âge au fur et à \* mesure \*/ E2 **PROCEDURE** calculer(sortie t : t\_classes) CALCULER EFFECTIF **VARIABLES** locales i : **ENTIER** age : **ENTIER DEBUT LIRE**(age) **TANTQUE** age >= 0 **FAIRE**  $\text{classes} \leftarrow \text{classes}$  $\equiv$  $t[classe] \leftarrow t[classe] + 1$ **FINTANTQUE FIN** /\* \* retourne l'indice de la classe d'âge en fonction de l'âge passé \* en paramètre \*/ **FONCTION** classement(age : **ENTIER**) : **ENTIER** E1 FUNC I<br>V<br>er etape**DEBUT VARIABLES** locales i : **ENTIER** clas : **ENTIER**  $clas \leftarrow age div 10$  $SI$   $clas = 0$   $ALORS$  $\text{clas} \leftarrow 1$ **SINON SI** clas > 9 **ALORS**  $clas \leftarrow 9$ **FIN**SI **FIN**SI **RETOURNER** clas **FIN**

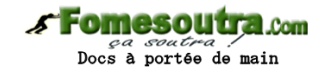

/\* \* retourne une chaine composée de n étoiles \*/ fonction etoiles(n : **ENTIER**) : **CHAINE VARIABLES** locales ch : **CHAINE** i : **ENTIER DEBUT POUR** i de 1 à n **FAIRE**  $ch \leftarrow ch + "^{**}$ " **FINPOUR RETOURNER** ch **FIN** /\* \* affiche les classes d'âge \*/

**PROCEDURE** afficher(entrée t : t\_classes) **VARIABLES** locales i : **ENTIER**

#### **DEBUT**

**POUR** i de 1 à 9 **ECRIRE**("classe ", i-1, " : ", etoiles(classes[i])) **FINPOUR**

#### **FIN**

**EXERCICE 3 \* Pluviométrie** 

```
ALGORITHMIQUE Pluviométrie1 
      CONSTANTES
             TAILLE MAX = 500 /* choix arbitraire */
      TYPES
              t_tabLieu = TABLEAU[1.. TAILLE_MAX] de chaînes de CARACTEREs 
              t_tabENTIER = TABLEAU[1.. TAILLE_MAX] d'ENTIER
              t_tabMois = TABLEAU[1..12] d'ENTIER
      VARIABLES
             lieux : t_tabLieu /* les lieux des relevés */
              mois : t_tabENTIER /* les mois des relevés */ 
             hauteurs : t_tabENTIER /* les hauteurs des relevés */
              nbSaisis : ENTIER /* nombre de relevés */ 
              somme : t_tabMois /* somme des hauteurs par mois */ 
DEBUT
       saisirReleves(lieux, mois, hauteurs, nbSaisis)
```
 exploiterReleves(mois, hauteurs, nbSaisis, somme) afficherSomme(somme)

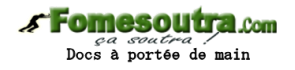

/\* saisit une séquence de relevés et value les vecteurs. Le dernier relevé saisi n'est pas mémorisé. La **PROCEDURE** obtenirEntre saisit un nb compris entre deux bornes \*/

**PROCEDURE** saisirReleves( sortie lieu : t\_tabLieu, sortie mois : t\_tabENTIER, sortie hauteurs : t\_tab**ENTIER**, sortie nbSaisis : **ENTIER**)

**VARIABLES** locales lieuSaisi : **CHAINE**

#### **DEBUT**

nbSaisis  $\leftarrow$  0 **LIRE**(lieuSaisi) /\* acquérir premier élément \*/ **TANTQUE** lieuSaisi != 'Z' et nbSaisis < TAILLE\_MAX **FAIRE** nbSaisis  $\leftarrow$  nbSaisis + 1 /\* traiter élément courant \*/  $lieu[nbSaisis] \leftarrow lieuSaisi$  obtenirEntre(mois[nbSaisis], 1, 12) obtenirEntre(hauteur[nbSaisis], 10, 1000) **LIRE**(lieuSaisi) /\* acquérir élément suivant \*/ **FINTANTQUE**

#### **FIN**

/\* renvoie un **ENTIER** obtenu par saisie, compris entre inf et sup \*/ **PROCEDURE** obtenirEntre( sortie x : **ENTIER**, entrée inf : **ENTIER**, entrée sup : **ENTIER**) **DEBUT**

```
 répéter 
       LIRE(x)jusqu'à (x \geq inf) et (x \leq sup)
```
## **FIN**

/\* parcourt les **TABLEAU**x mois et hauteur et value le vecteur somme en cumulant les hauteurs par mois \*/

**PROCEDURE** exploiterReleves(entrée mois : t\_tab**ENTIER**, entrée hauteurs : t\_tab**ENTIER**, entrée nbSaisis : **ENTIER**, sortie somme : t\_tabMois)

# **VARIABLES** i : **ENTIER**

# **DEBUT**

 /\* initialisation du vecteur somme \*/ **POUR** i de 1 à 12 **FAIRE** somme $[i] \leftarrow 0$ **FINPOUR** /\* parcours de tous les relevés \*/ **POUR** i de 1 à nbSaisis **FAIRE** somme[mois[i]]  $\neg \leftarrow$  somme[mois[i]] + hauteur[i] **FINPOUR**

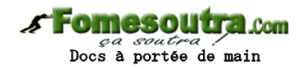

/\* affiche le contenu du vecteur somme \*/ **PROCEDURE** afficherSomme(entrée somme : t\_tabMois) **VARIABLES** i : **ENTIER DEBUT POUR** i de 1 à 12 **FAIRE ECRIRE**("mois n° ", i, somme[i]) **FINPOUR FIN**

**EXERCICE 4 \*\* Pluviométrie 2** 

**ALGORITHMIQUE** Pluviométrie2 **CONSTANTES** TAILLE MAX = 500 /\* choix arbitraire \*/ **TYPES** t\_releve = **ENRG** /\* un relevé \*/ lieu : **CHAINE** mois : **ENTIER** hauteur : **ENTIER FINENRG**

> t\_tabReleves = **TABLEAU**[1.. TAILLE\_MAX] de t\_releve  $t$  tabMois = **TABLEAU**[1..12] d'**ENTIER**

#### **VARIABLES**

 releves : t\_ tabReleves/\* les relevés \*/ nbSaisis : **ENTIER** /\* nombre de relevés \*/ somme : t\_tabMois /\* somme des hauteurs par mois \*/

#### **DEBUT**

 saisirReleves(releves, nbSaisis) exploiterReleves(releves, nbSaisis, somme) afficherSomme(somme)

### **FIN**

/\* saisit une séquence de relevés. \*/

**PROCEDURE** saisirReleves( sortie releves : t\_tabReleves, sortie nbSaisis : **ENTIER**) **VARIABLES** locales lieuSaisi : **CHAINE**

#### **DEBUT**

```
nbSaisis \leftarrow 0
LIRE(lieuSaisi) /* acquérir premier élément */ 
TANTQUE lieuSaisi != 'Z' et nbSaisis < TAILLE_MAX 
       nbSaisis \leftarrow nbSaisis + 1 /* traiter élément courant */
       relevelsaisil.lieu \leftarrowlieuSaisi
        obtenirEntre(releves[nbSaisis].mois, 1, 12) 
        obtenirEntre(releves[nbSaisis].hauteur, 10, 1000) 
       LIRE(lieuSaisi) /* acquérir élément suivant */ 
FINTANTQUE
```
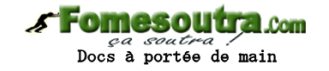

/\* renvoie un **ENTIER** obtenu par saisie, compris entre inf et sup \*/

**PROCEDURE** obtenirEntre( sortie x : **ENTIER**, entrée inf : **ENTIER**, entrée sup : **ENTIER**) **DEBUT**

 répéter  $LIRE(x)$ jusqu'à  $(x \geq inf)$  et  $(x \leq sup)$ 

**FIN**

/\* parcourt les **TABLEAU**x mois et hauteur et value le vecteur somme en cumulant les hauteurs par mois \*/

**PROCEDURE** exploiterReleves(entrée releves : t\_tabReleves, entrée nbSaisis : **ENTIER**, sortie somme : t\_tabMois)

# **VARIABLES** locales

i : **ENTIER**

#### **DEBUT**

/\* initialisation du vecteur somme \*/

**POUR** i de 1 à 12 **FAIRE**

somme $[i] \leftarrow 0$ 

**FINPOUR**

/\* parcours de tous les relevés \*/

**POUR** i de 1 à nbSaisis **FAIRE**

somme[releves[i].mois]  $\leftarrow$  somme[releves[i].mois] + releves[i].hauteur

**FINPOUR**

## **FIN**

/\* affiche le contenu du vecteur somme \*/ **PROCEDURE** afficherSomme(entrée somme : t\_tabMois) **VARIABLES** locales i : **ENTIER DEBUT POUR** i de 1 à 12 **FAIRE ECRIRE**("mois n° ", i, somme[i]) **FINPOUR**

**FIN**